## **Sketch Engine – 'Word Sketch'**

- 1. Identify 3 keywords used in this article.
- 2. Use the keywords in Word Sketch and fill in the table below.
- 3. Check the use of these collocations by looking at the Concordance examples.

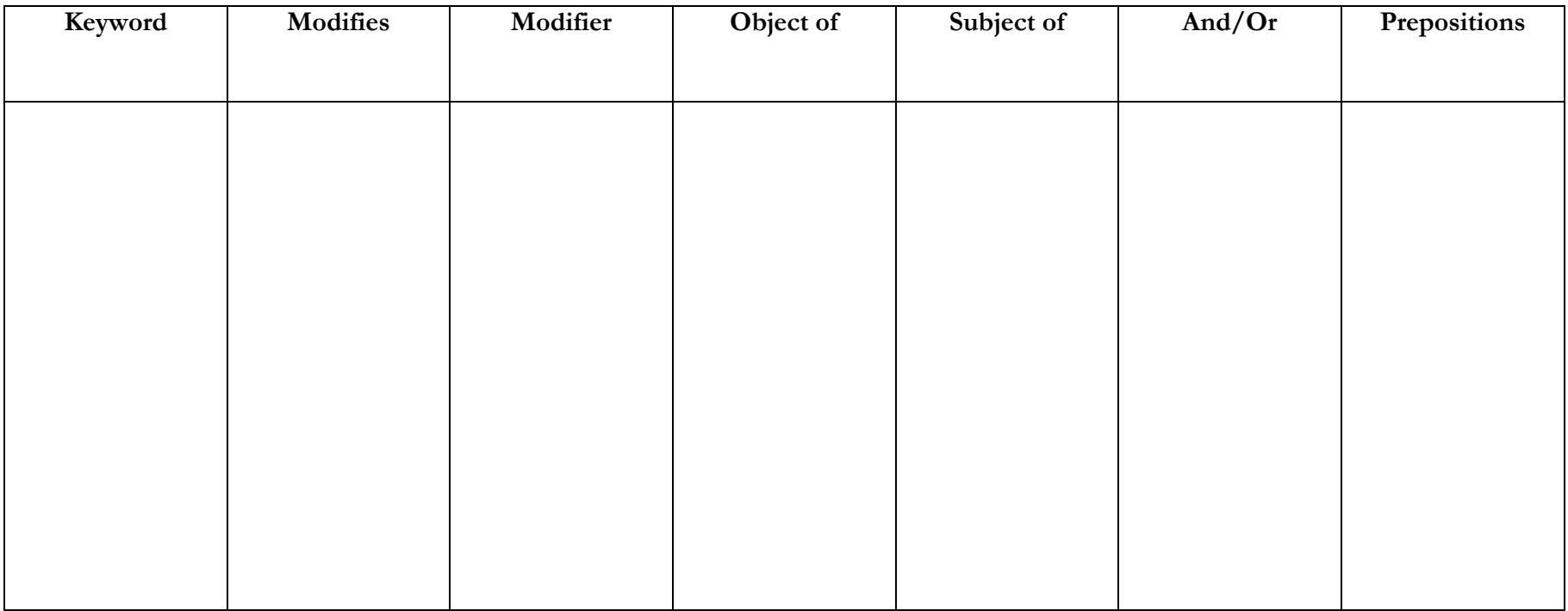